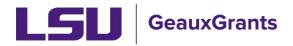

## Adding the Originating Sponsor

When LSU will be a subrecipient on a proposal, we need to capture both the Sponsor (institution who will issue a subaward to LSU if funded) and Originating Sponsor (original source of funding) to GeauxGrants. The Sponsor is added in GeauxGrants as part of the New Proposal Questionnaire.

## **Setup Questions**

1) In order to add the Originating Sponsor, you must first Uncomplete the Setup Questions Tab by unchecking the Completed box in the top right corner. This allows you to now edit the tab.

| Done test (L13) M                                                                                                    | ke the Tiger - LSUAM   Sch of VETM   Pathobiological Sciences (LA Board of Regents (BOR))                                   |                           |          | Proposal<br>AM200049 |  |  |
|----------------------------------------------------------------------------------------------------|----------------------------------------------------------------------------------------------------|---------------------------|----------|----------------------|--|--|
| ✓ Setup Questions                                                                                                    | Setup Questions                                                                                                    |                           | Show Com | npleted 🔽            |  |  |
| LSU Questionnaire           Budget         This proposal is broken down into several sections based upon what the institution requires. Once each section is complete, plasse indicate so by clicking the Complete checktor. In the upper right corner of the section. |                                                                                                    |                           |          |                      |  |  |
| Personnel<br>Internal Uploads & Routing                                                                                                    | If this is a Modification Request, please click 'Show' at the top of the page and select the Modification Request Template. |                           |          |                      |  |  |
| Tasks Proposal Tracking (PT)                                                                                                    |                                                                                                    |                           |          |                      |  |  |
|                                                                                                    | Proposal Sponsor 🐵                                                                                                    | LA Board of Regents (BOR) |          |                      |  |  |
|                                                                                                    | Is this a Flow Through Project?                                                                                             | No                        |          |                      |  |  |

## 2) Answer "Yes" to the question "Is this a Flow Through Project".

| Ext Lt31 Mike the Tiger - LSUAM   Sch of VETM   Pathobiological Sciences (LA Board of Regents (BOR))                                                                                                    |                                                         |                                  |  |  |  |  |  |  |
|----------------------------------------------------------------------------------------------------|---------------------------------------------------------|----------------------------------|--|--|--|--|--|--|
| Setup Questions                                                                                                    | Setup Questions Setup Questions                         |                                  |  |  |  |  |  |  |
| LSU Questionnaire         Budget       This proposal is broken down into several sections based upon what the institution requires. Once each section is complete, please indicate so by clicking the Completed checkbox in the upper right corner of the section.         Budget       If any changes are needed, please contact the Office of Sponsored Programs at cosp@isu.edu.         Personnel       If this is a Modification Request, please click 'Show' at the top of the page and select the Modification Request Template.         Internal Uploads & Routing       If this is an Other Miscelianeous Agreement, please click 'Show' at the top of the page and select the Other Miscelianeous Agreement Template. |                                                         |                                  |  |  |  |  |  |  |
| Tasks<br>Proposal Tracking (PT)                                                                                                    | Submission Mechanism/Form Informatio                    |                                  |  |  |  |  |  |  |
|                                                                                                    | Proposal Sponsor 🖗<br>Is this a Flow Through Project? 🖤 | LA Board of Regents (BOR) Change |  |  |  |  |  |  |
|                                                                                                    | is this a US federal sponsored project?                 | ⊛ Yes ⊖ No                       |  |  |  |  |  |  |

3) A new window will open which allows you to add the Originating Sponsor name. Click the blue "Change" button next to Originating Sponsor.

| Sponsor/Template Selection                                                 | Save Close                                                  |
|----------------------------------------------------------------------------|-------------------------------------------------------------|
| Proposal Sponsor<br>Originating Sponsor<br>Is this a Flow Through Project? | LA Board of Regents (BOR) Change<br>Not Se Change<br>Yes No |
| Proposal Type                                                              | New                                                         |
| Opportunity Number                                                         | Select from Grants.Gov Opportunities S2S Search             |
|                                                                            |                                                             |

4) A sponsor selection window will open. This is a progressive text look-up. Begin typing sponsor name and then select the sponsor from the names that appear. If the sponsor is not listed choose "Other Sponsor (To Be Added)". Once the new sponsor is chosen, click "Select."

| Sponsors                                                                                                    |             | Select Close                                                                         |
|----------------------------------------------------------------------------------------------------|-------------|--------------------------------------------------------------------------------------|
| National science         National Science Foundation (NSF)         National Science Teachers Association (NSTA)         US-Israel Binational Science Foundation (BSF) | I College V | Progressive text look-up. Begin<br>typing and then select from<br>names that appear. |
|                                                                                                    |             |                                                                                      |

5) You will now see the Originating Sponsor name on the Sponsor/Template Selection window. If the Originating Sponsor is a federal sponsor and you would like to include the Funding Opportunity Number (FOA), then you can enter the FOA number and search for it under Opportunity Number. **Make sure to uncheck S2S. Click Search.** 

| Sponsor/Template Selection      |                                          | Save Close |
|---------------------------------|------------------------------------------|------------|
| Proposal Sponsor                | LA Board of Regents (BOR) Change         |            |
| Originating Sponsor             | National Science Foundation (NSF) Change |            |
| Is this a Flow Through Project? |                                          |            |
| Proposal Type                   | New Must uncheck<br>S2S.                 |            |
| Opportunity Number              | Select from Grants.Gov Opportunities V   |            |
|                                 | 19-610 \$25 Search                       |            |
|                                 |                                          |            |
|                                 |                                          |            |

6) Do not check opportunity as this will change your proposal to an S2S proposal. Instead update the Opportunity Number in the text box if needed and then click Save.

| Sponsor/Template Selection                  |               |                |                   |                                          |          |                |                             |                                |
|---------------------------------------------|---------------|----------------|-------------------|------------------------------------------|----------|----------------|-----------------------------|--------------------------------|
| Proposal Sponsor                            |               |                |                   | LA Board of Regents (BOR) Change         |          |                |                             |                                |
| Originating Sponsor                         |               |                | Nationa           | National Science Foundation (NSF) Change |          |                |                             |                                |
| Is this a Flow Through Project?             |               |                |                   | () Yes () No                             |          |                |                             |                                |
| Proposal Type                               | New           | New            |                   |                                          |          |                |                             |                                |
| Opportunity Number Update number if needed. |               |                |                   | t from Grants.Gov                        | Opportur | ities 🗸<br>S2S | Search                      |                                |
| Opportunity Number                          | CFDA Number   | Competition ID | Competition Title | PackagelD                                | S2S      | Opening Date   | Agency                      | Title                          |
| 19-610                                      |               |                |                   | PKG00255281                              | ~        | 22-Sep-2019    | National Science Foundation | Science and Technology Studies |
| Do                                          | Do not check. |                |                   |                                          |          |                |                             |                                |

7) A warning message will appear and let you know that updating the information may result in loss of data. Click OK.

| Sponsor/Template Selection          | n                                                                                                    | Save Close |
|-------------------------------------|----------------------------------------------------------------------------------------------------|------------|
| Proposal Sponsor                    | National Academy of Sciences (NAS) Change                                                                                                    |            |
| Originating Sponsor                 | Not Set Change                                                                                                    |            |
| Is this a Flow Through Project?     | O Yes ●No                                                                                                    |            |
| Proposal Type<br>Opportunity Number | Updating the opportunity on this proposal could result in the loss of data entered or attachments uploaded on<br>screens other than the Face Page, Budget, or Personnel pages. |            |
|                                     | OK Cancel                                                                                                    |            |

8) The Originating Sponsor should be updated on the Setup Questionnaire. If the Originating Sponsor is a US federal agency, make sure to answer Yes for that question.

|   | Setup Questions                                                                                                    | Setup Questions                                                                                                    |                                                                                        |  |  |  |  |
|---|----------------------------------------------------------------------------------------------------|----------------------------------------------------------------------------------------------------|----------------------------------------------------------------------------------------|--|--|--|--|
|   | LSU Questionnaire                                                                                                    |                                                                                                    |                                                                                        |  |  |  |  |
|   | Budget                                                                                                    | This proposal is broken down into several sections based upon what the institution requires. Once each section is complete, please indicate so by clicking the Completed checkbox in the upper right corner of the section. |                                                                                        |  |  |  |  |
|   | Personnel                                                                                                    | If any changes are needed, please contact the Office of Sponsored Programs at osp@lsu.edu.                                                                                                    |                                                                                        |  |  |  |  |
| - | If this is a Modification Request, please click 'Show' at the top of the page and select the Modification Request Template. Internal Uploads & Routing If this is an Other Miscellaneous Agreement, please click 'Show' at the top of the page and select the Other Miscellaneous Agreement Template. |                                                                                                    |                                                                                        |  |  |  |  |
|   |                                                                                                    |                                                                                                    |                                                                                        |  |  |  |  |
|   | Tasks                                                                                                    |                                                                                                    |                                                                                        |  |  |  |  |
|   | Proposal Tracking (PT)                                                                                                    | Submission Mechanism/Form Information                                                                                                    |                                                                                        |  |  |  |  |
|   |                                                                                                    | Proposal Sponsor 🤗                                                                                                    | LA Board of Regents (BOR) Change                                                       |  |  |  |  |
|   |                                                                                                    | Is this a Flow Through Project?                                                                                                    | (National Science Foundation (NSF)) Criginating<br>(National Science Foundation (NSF)) |  |  |  |  |
|   |                                                                                                    | Is this a US federal sponsored project?                                                                                                    | ) Yes 🔿 No                                                                             |  |  |  |  |

9) When done, check the Completed box in top right corner of Setup Questions.